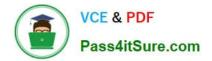

# 1Z0-548<sup>Q&As</sup>

Oracle E-Business Suite (EBS) R12 Human Capital Management Essentials

## Pass Oracle 1Z0-548 Exam with 100% Guarantee

Free Download Real Questions & Answers **PDF** and **VCE** file from:

https://www.pass4itsure.com/1Z0-548.html

### 100% Passing Guarantee 100% Money Back Assurance

Following Questions and Answers are all new published by Oracle Official Exam Center

Instant Download After Purchase

- 100% Money Back Guarantee
- 😳 365 Days Free Update
- 800,000+ Satisfied Customers

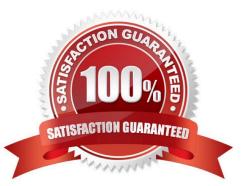

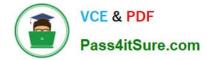

#### **QUESTION 1**

Identify the three forms on which Special Information Type can be enabled.

- A. People form
- B. Assignment form
- C. Jobs form
- D. Grades form
- E. Address form
- F. Positions form

```
Correct Answer: ACF
```

When you enable special information types for your Business Group, you select how you plan to use each type. In Oracle Human Resources, you can use them for:

```
Personal information (A)
```

Job requirements (C)

\*

```
Position requirements (F)
```

#### **QUESTION 2**

A user has defined a job that is not visible in the list of values on the Job field of the assignment form. Identify the reason for this.

- A. The job is not valid for the grade attached to the employee.
- B. The job has been created under a job group for the business group.
- C. The job has been identified as the Benchmark Job.
- D. While defining the job, the user has not entered the evaluation information and overall evaluation score for the Job.
- E. The job is not valid for the Organization attached to the employee.
- Correct Answer: E

#### Reference:

 $https://docs.oracle.com/cloud/18a/taleo/OTRCG/_fieldandselection\_admin\_fmx.htm#OTRCGid20110225150154813$ 

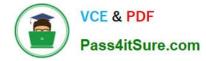

#### **QUESTION 3**

Identify which four are available as a dynamic database item in a fast formula of the type "Oracle Payroll.

- A. Table Values
- B. Elements
- C. Balances
- D. Absence Types
- E. Grade Rates and Pay Scale Rates

Correct Answer: BCDE

Dynamic database items are generated from your definitions of:

1.

elements

2.

balances

3.

absence types

4.

grade rates and pay scale rates

5.

flexfield segments

#### **QUESTION 4**

In Core HR, how can an organization capture all the recruitment activities for the current financial year within a parent recruitment activity?

A. Create the parent recruitment activity. While creating the child recruitment activities specify the parent recruitment activity in the \\'Within Recruitment Activity1 section.

B. Attach multiple recruitment activities to the same requisition.

C. Attach multiple recruitment activities to the same vacancy.

D. While creating the child/parent recruitment activities check the primary flag for the parent recruitment activity.

E. A recruitment activity cannot be linked to any other recruitment activity.

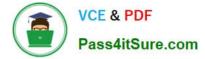

#### Correct Answer: B

Use the Recruitment Activity window to define either single recruitment activities or groups of activities. You can associate a recruitment activity with an organization and with one or more vacancies. You can record and monitor the cost effectiveness of any activity, or group of activities.

#### **QUESTION 5**

In the Approval Management Engine (AME), how do you control the time out functionality?

- A. Using AME ?Approval Groups
- B. Using Workflow ?Node Attributes
- C. There is no standard way t5o control the time out functionality.
- D. Using AME ?Configuration Variables
- E. Using Workflow Events
- Correct Answer: E

1Z0-548 VCE Dumps

1Z0-548 Practice Test

1Z0-548 Exam Questions

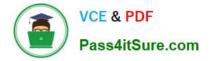

To Read the Whole Q&As, please purchase the Complete Version from Our website.

# Try our product !

100% Guaranteed Success
100% Money Back Guarantee
365 Days Free Update
Instant Download After Purchase
24x7 Customer Support
Average 99.9% Success Rate
More than 800,000 Satisfied Customers Worldwide
Multi-Platform capabilities - Windows, Mac, Android, iPhone, iPod, iPad, Kindle

We provide exam PDF and VCE of Cisco, Microsoft, IBM, CompTIA, Oracle and other IT Certifications. You can view Vendor list of All Certification Exams offered:

#### https://www.pass4itsure.com/allproducts

### **Need Help**

Please provide as much detail as possible so we can best assist you. To update a previously submitted ticket:

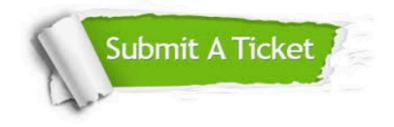

#### **One Year Free Update**

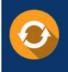

Free update is available within One Year after your purchase. After One Year, you will get 50% discounts for updating. And we are proud to boast a 24/7 efficient Customer Support system via Email.

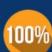

Money Back Guarantee

To ensure that you are spending on quality products, we provide 100% money back guarantee for 30 days from the date of purchase.

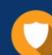

#### Security & Privacy

We respect customer privacy. We use McAfee's security service to provide you with utmost security for your personal information & peace of mind.

Any charges made through this site will appear as Global Simulators Limited. All trademarks are the property of their respective owners. Copyright © pass4itsure, All Rights Reserved.